## <span id="page-0-0"></span>Package 'RhpcBLASctl'

May 17, 2020

Version 0.20-137

Date 2020-05-16

Title Control the Number of Threads on 'BLAS'

Author Junji NAKANO <nakanoj@ism.ac.jp> and Ei-ji Nakama <nakama@ki.rim.or.jp>

Maintainer Ei-ji Nakama <nakama@ki.rim.or.jp>

Description Control the number of threads on 'BLAS' (Aka 'GotoBLAS', 'Open-BLAS', 'ACML', 'BLIS' and 'MKL'). And possible to control the number of threads in 'OpenMP'.

Get a number of logical cores and physical cores if feasible.

License AGPL-3

URL <https://prs.ism.ac.jp/~nakama/Rhpc/> ByteCompile true NeedsCompilation yes Repository CRAN Date/Publication 2020-05-17 05:00:19 UTC

### R topics documented:

RhpcBLASctl-package . . . . . . . . . . . . . . . . . . . . . . . . . . . . . . . . . . . [1](#page-0-0)

#### **Index** [3](#page-2-0)

RhpcBLASctl-package *Control the number of threads on BLAS*

#### Description

Control the number of threads on 'BLAS' (Aka 'GotoBLAS', 'ACML' and 'MKL').

If you build R directly on Windows and the BLAS file name is not 'Rblas.dll', you can give it as 'options ("RhpcBLASctl.win.Rblas.name" = "boofoo.dll")'.

openmp-related functions only work at build-time instructions. Omp\_get \* now returns NA\_Integer if R was not built with openmp instructions. NOTE: if R itself is built without OpenMP instructions and BLAS thread is used with OpenMP, this package will not work...XD

#### Usage

```
get_num_cores()
get_num_procs()
blas_get_num_procs()
blas_set_num_threads(threads)
omp_get_num_procs()
omp_get_max_threads()
omp_set_num_threads(threads)
```
#### Arguments

threads Number of threads

#### Details

<https://prs.ism.ac.jp/~nakama/Rhpc>

#### Value

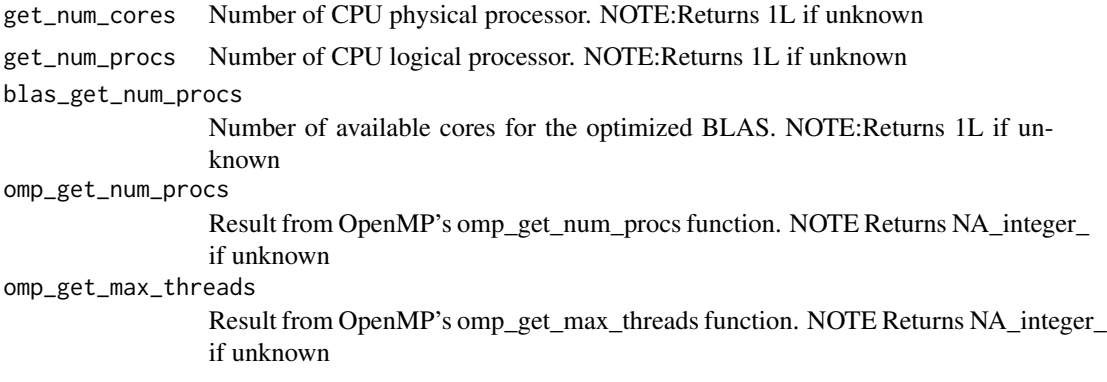

#### Author(s)

Junji NAKANO <nakanoj@ism.ac.jp> and Ei-ji Nakama<nakama@com-one.com> Maintainer: Ei-ji Nakama <nakama@com-one.com>

#### Examples

```
get_num_cores()
get_num_procs()
blas_get_num_procs()
blas_set_num_threads(2)
omp_get_num_procs()
omp_get_max_threads()
omp_set_num_threads(2)
```
# <span id="page-2-0"></span>Index

∗Topic utilities RhpcBLASctl-package, [1](#page-0-0) blas\_get\_num\_procs *(*RhpcBLASctl-package*)*, [1](#page-0-0) blas\_set\_num\_threads *(*RhpcBLASctl-package*)*, [1](#page-0-0) get\_num\_cores *(*RhpcBLASctl-package*)*, [1](#page-0-0) get\_num\_procs *(*RhpcBLASctl-package*)*, [1](#page-0-0) omp\_get\_max\_threads *(*RhpcBLASctl-package*)*, [1](#page-0-0) omp\_get\_num\_procs *(*RhpcBLASctl-package*)*, [1](#page-0-0) omp\_set\_num\_threads *(*RhpcBLASctl-package*)*, [1](#page-0-0) RhpcBLASctl-package, [1](#page-0-0)